$, tushu007.com$ 

## <<Linux C

书名:<<Linux C函数实例速查手册>>

- 13 ISBN 9787115190703
- 10 ISBN 7115190704

出版时间:2009-1

页数:712

字数:686000

extended by PDF and the PDF

http://www.tushu007.com

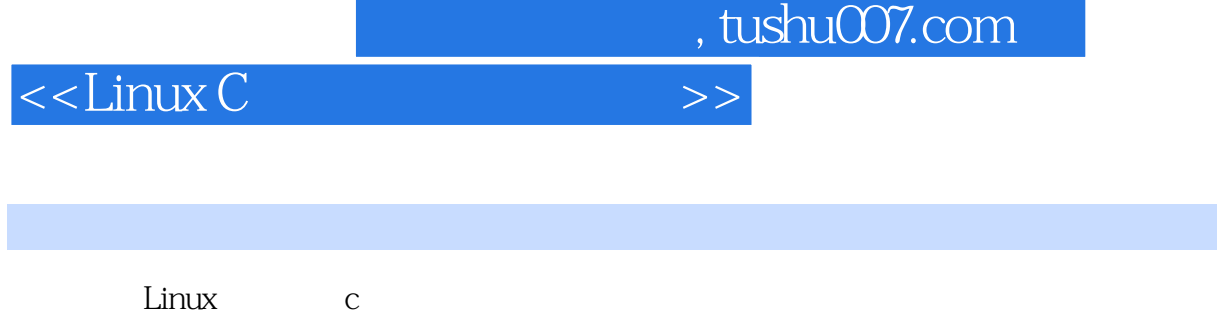

Linux c

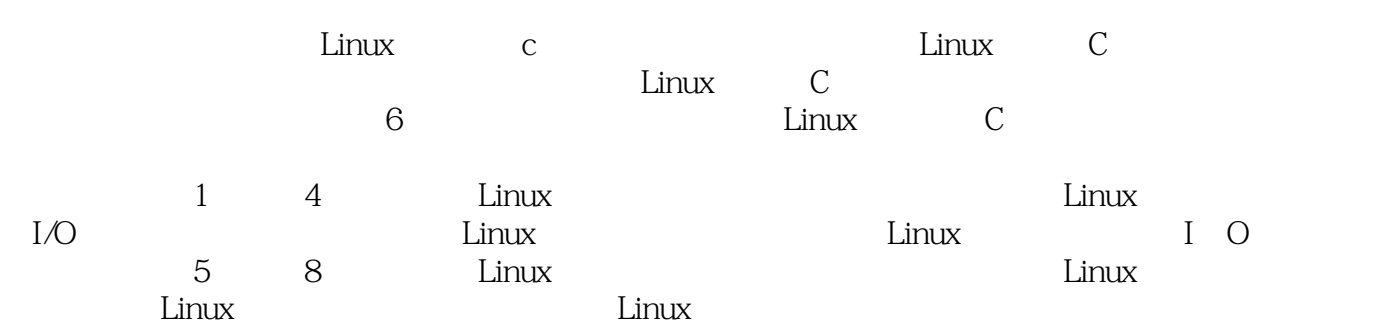

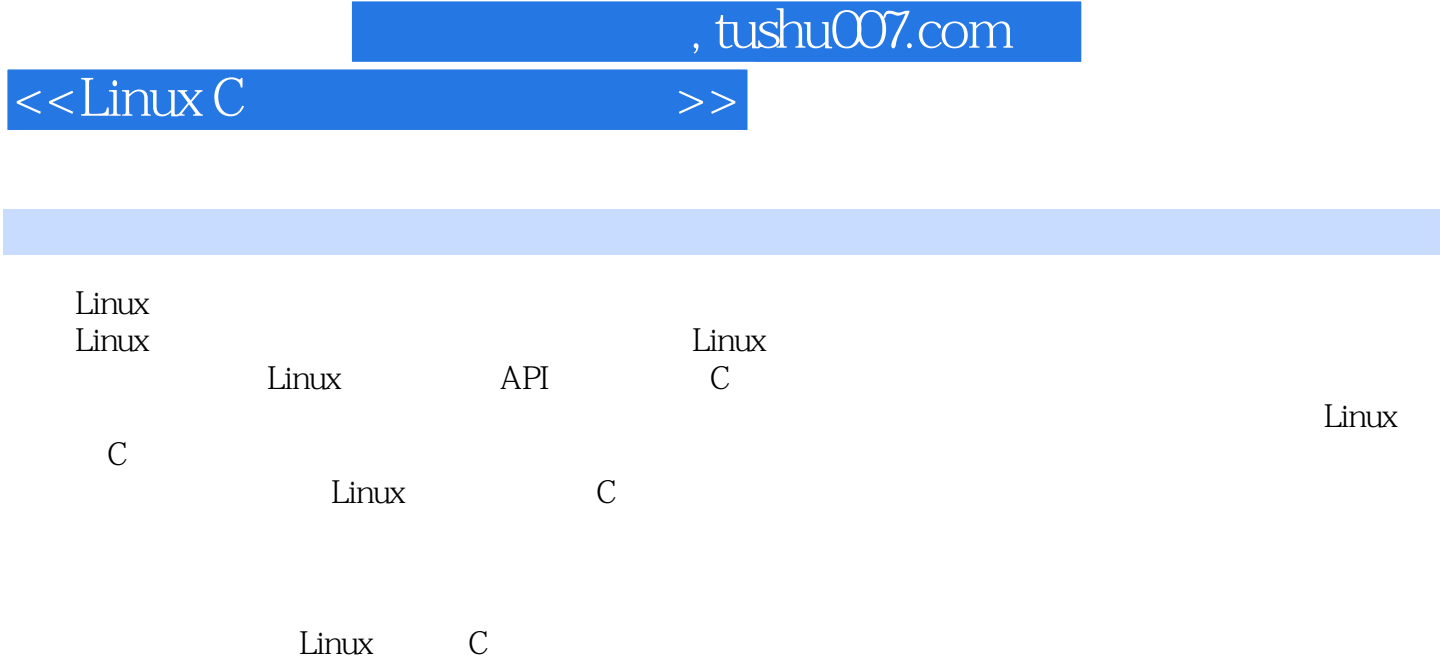

<<Linux C

, tushu007.com

1 I/O 1.1 close 1.4 dup2 1.2 creat 1.5 font 1.3  $\alpha$  dup are the set of  $1.4$  dup2 1.6 fsync 1.8 open 1.9 read 1.10 sync 1.11 write  $2$   $2 \t 21$  access :判断进程是否具有访问文件的权限 2.2 alphasort函数:按照字母顺序排序目录结构 2.3 chdir 2.4 chmod  $\sim$  2.5 chown a 2.6 chroot and the chronology is the chronology and a construction and  $27$  closedir and  $28$  fchdir  $29$  fchmod  $210$ fstat 2.13 get\_current\_dir\_name 2.11 truncate 2.14 getcwd 2.12 ftw 2.13 get\_current\_dir\_name  $2.15$  lchown  $2.16$  link external contracts.<br>2.18 nftw 2.19 opendir 2.20 readdir 2.21 readlink 2.22 realpath 2.23 remove 2.24 rename<br>2.27 stat 2.25 rewinddir<br>2.28 symlink 2.26 seekdir函数:文件定位函数 2.27 stat函数:取得文件状态 2.28 symlink函数:创建一个符 2.29 telldir 2.30 truncate 2.31 umask: the contraction of the contraction of the 2.32 unlink 3 I/O 3.1 clearerr 3.2 fclose 3.3 fdopen  $34 \text{ feof}$   $35 \text{ flux}$  $36$  fgetc $37$  fgetpos 3.8 fgets 3.9 fileno 3.9 fileno 3.10 fopen函数:打开文件 3.11 fputc函数:将字符写入流文件 3.12 fputs函数:将字符串写入流文 3.13 fread 3.14 freopen 3.15 fseek  $3.16$  fsetpos  $3.17$  ftell  $3.18$  fwrite  $3.19$  getc  $3.19$  getchar函数:从标准输入中读入一个字符 3.21 gets函数:从标准输入中读入一行数据 3.22 mktemp函数:产生临时文件的文件名 3.23 putc函数:将字符写入文件 3.24 putchar函数:将  $3.25$  puts  $3.26$  rewind decay of the setbuf setbuffer in the setbuffer setbuffer setbuffer setbuffer 置文件缓冲区 3.29 setlinebuf函数:设置行缓冲模式 3.30 setvbuf函数:设置自定义文件缓冲区 3.29 setlinebuf 3.30 setvbuf 3.31 tmpfile  $\begin{array}{ccc} 3.32 & \text{setvbu} & 3.32 & \text{setvbu} & 4 & 3.32 & \text{setvbu} & 4 & 4 & 3.32 & \text{longetc} & 4 & 4 & 4 & 4 & 4 & 5 & \text{apprint} \end{array}$  $4.1$  fprintf  $4.2$  fscanf 4.3 printf 4.4 scanf 4.5 snprintf 入 4.6 sprintf函数:格式化字符串打印 4.7 sscanf函数:格式化字符串取值 4.8 vfprintf函 the 4.9 vfscanful vector and 4.10 vprintful vector and 4.10 vprintful vector and  $4.10$  vprintful vector and  $4.10$  vector and  $4.10$  vector and  $4.10$  vector and  $4.10$  vector and  $4.10$  vector and  $4.10$  vector and  $4.10$  4.11 vscanf函数:格式化输入函数 4.12 vsnprintf函数:格式化字符串复制 4.13 vsprintf函 18 visson<br>4.12 vsnprintf<br>4.14 vsscanf<br>5.2 atexit<br>5.2 atexit<br>5.3 execl  $52$  atexit  $53 \text{ e}\text{xe}\text{d}$ 5.4 execle 5.5 execlp PATH 5.6 execv 5.7 execve 5.8 execvp 5.9 exit  $510$   $\_\text{exit}$   $511$  fork  $5.12$  getgid in TD  $5.13$  getegid in TD  $5.14$ getpid函数:取得有效组ID 5.15 getppid函数:取得父进程的进程识别码 5.16 getpriority函

, tushu007.com

<<Linux C

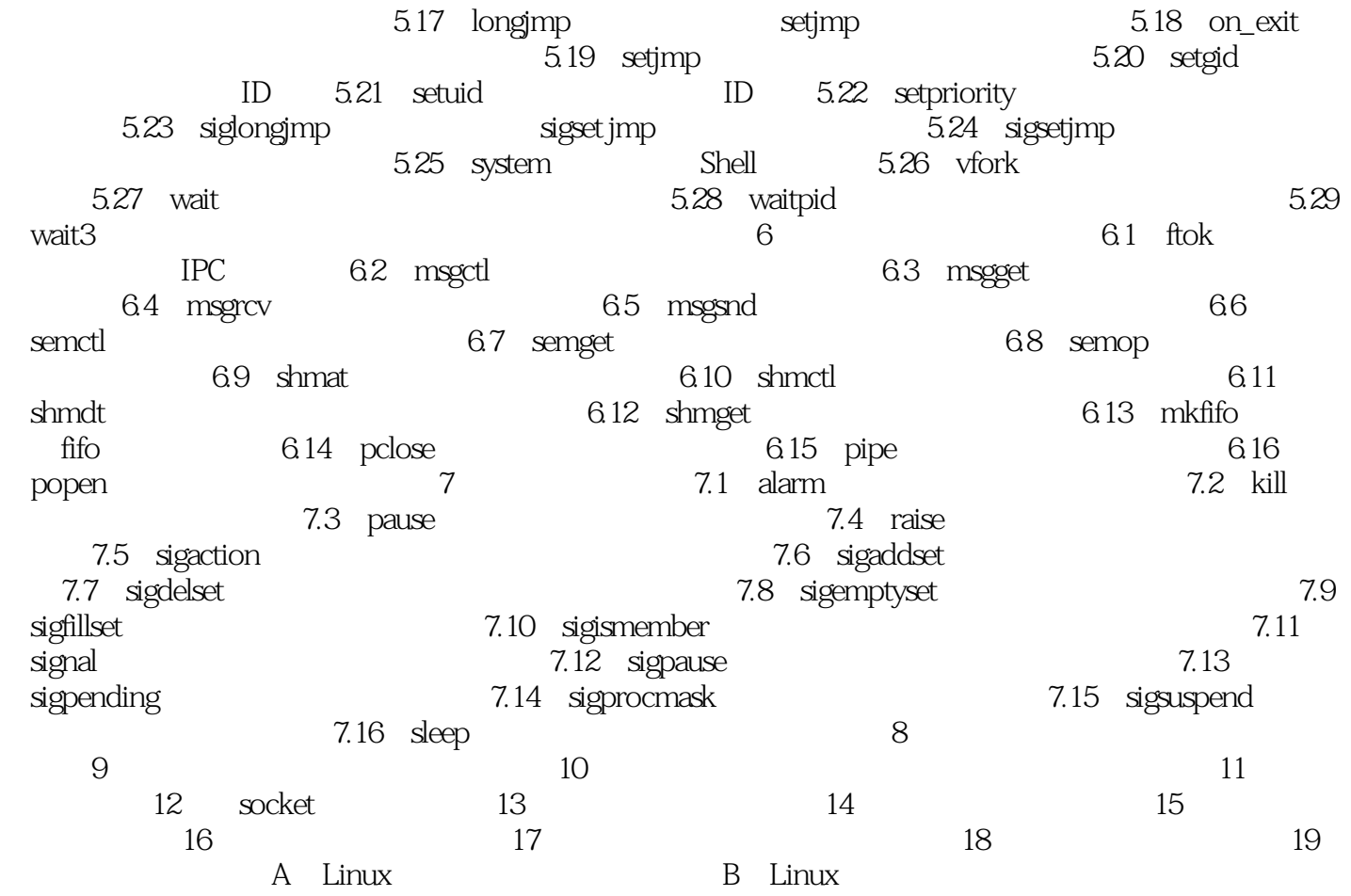

 $,$  tushu007.com

<<Linux C

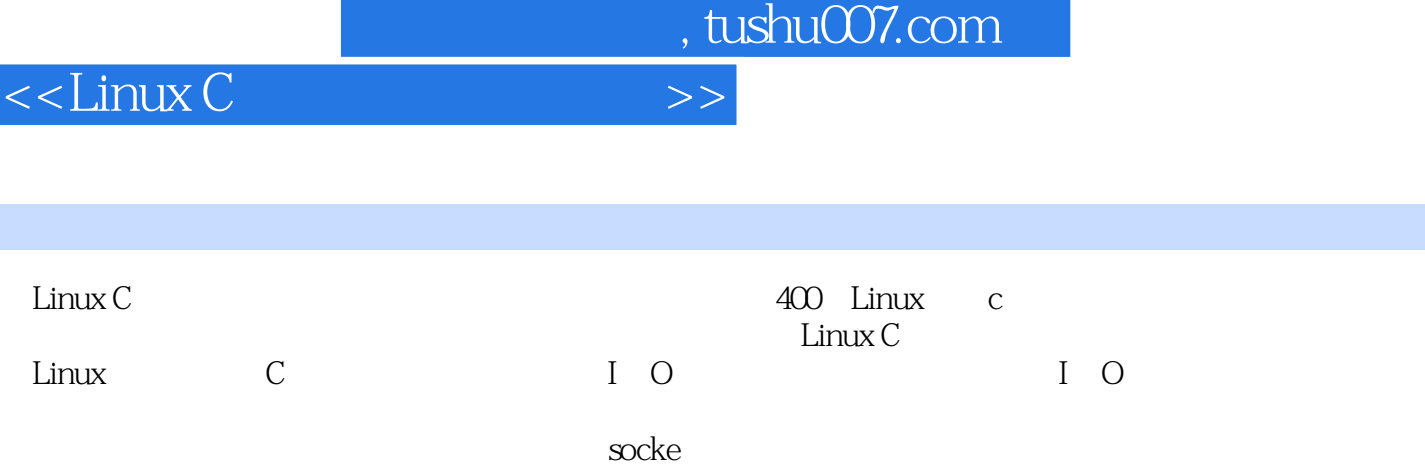

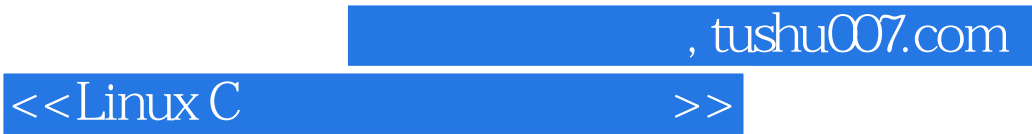

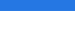

更多资源请访问:http://www.tushu007.com

本站所提供下载的PDF图书仅提供预览和简介,请支持正版图书。